## Instrukcja aktywacji karty dostępowej w systemie Centralnego Wydruku PWSIiP w Łomży

Przed przystąpieniem do aktywacji karty użytkownik misi posiadać wygenerowany na jego koncie **Kod aktywacji karty**, który należy wyświetlić na **Panelu nawigacyjnym** lub wygenerować zgodnie z instrukcją generowania kodu PIN oraz aktywacji karty dostępowej.

Przed aktywacją karty na urządzeniu nie powinien być zalogowany żaden użytkownik wyświetlacz powinien być w stanie (jak na zdjęciach poniżej).

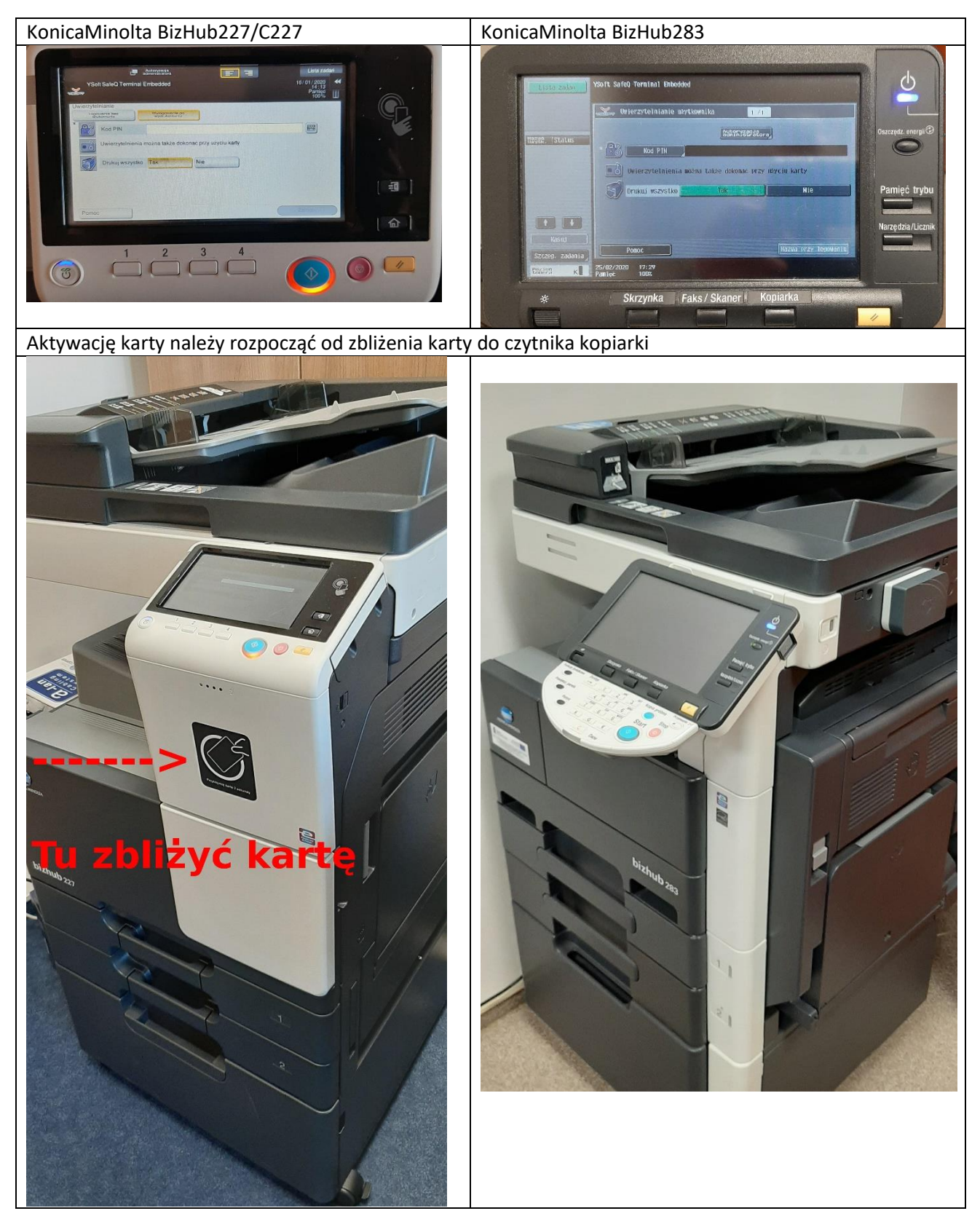

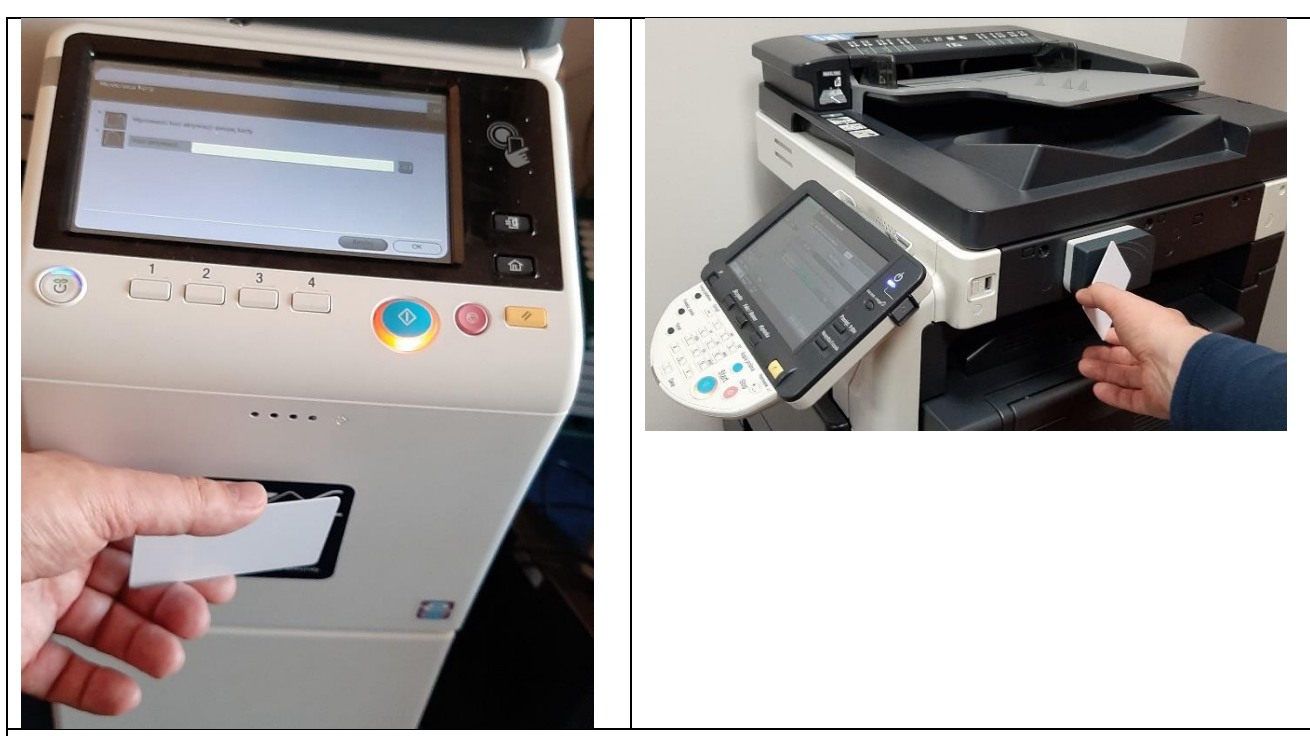

Następnie należy wpisać kod aktywacji karty (jeżeli urządzenie nie posiada fizycznej klawiatury należy wyświetlić ekranową)

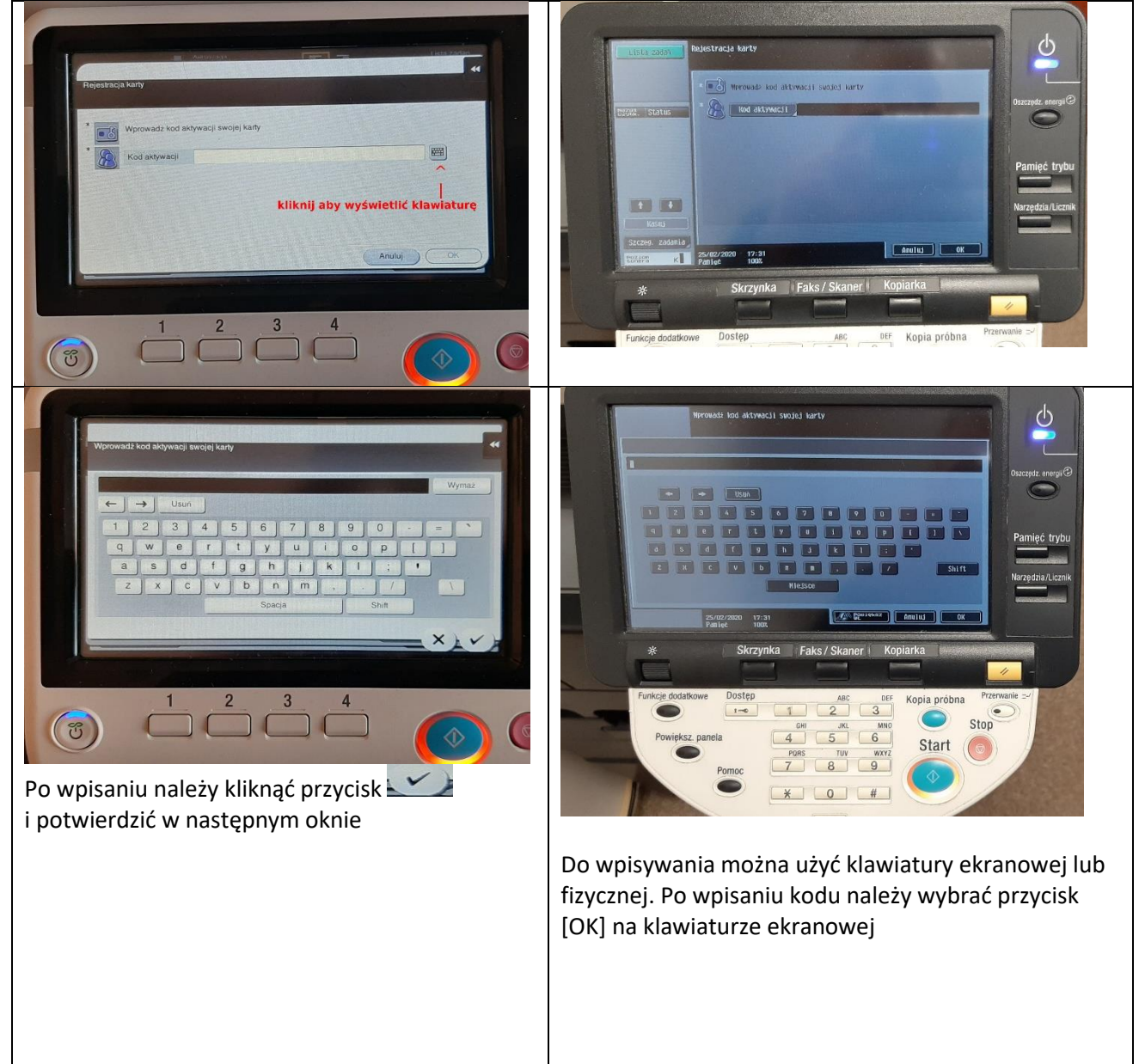

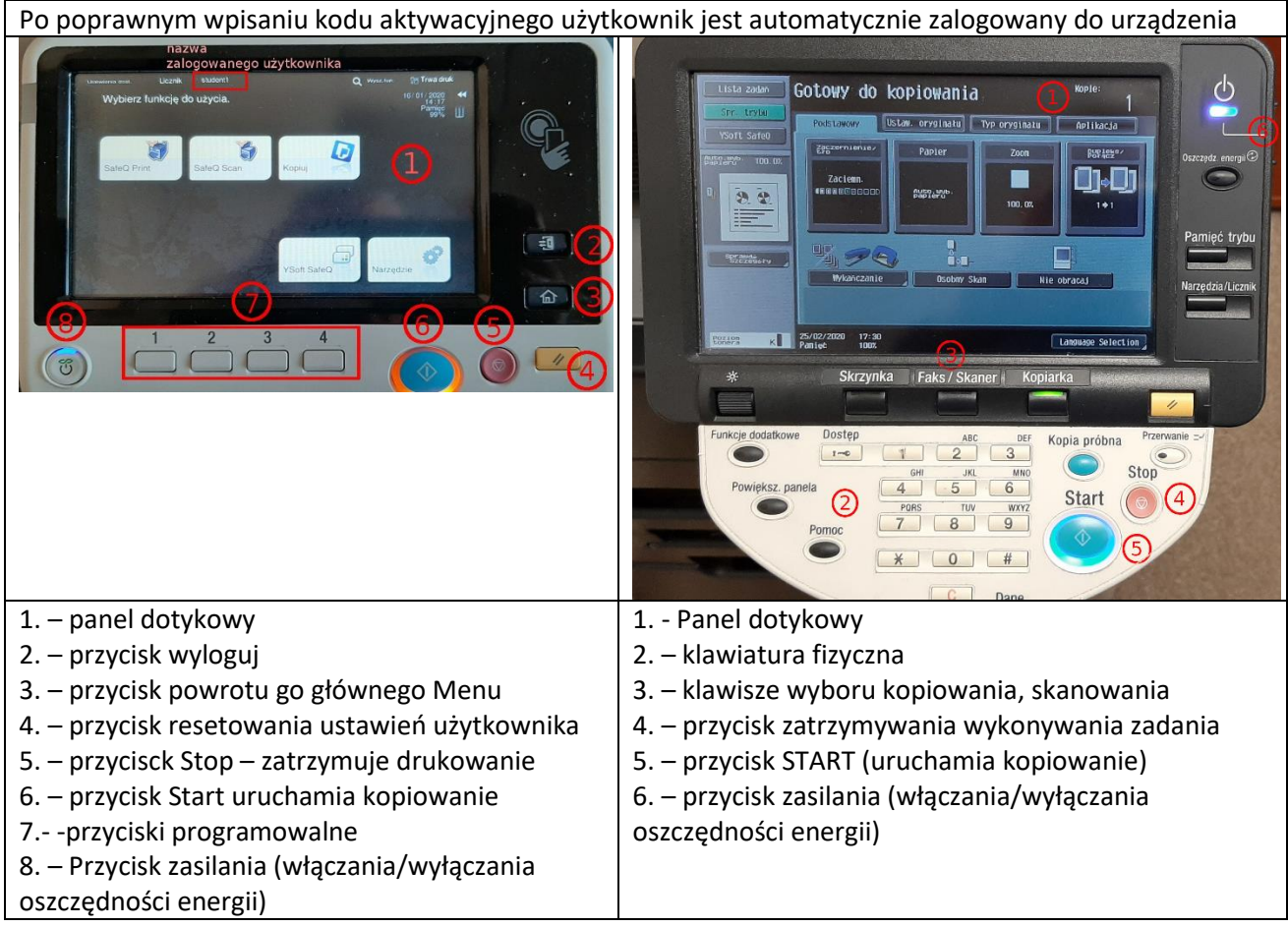